#### **CAL: Concise Animation Langarange**

Jason (Tianliang) Sun, ts2825 Xinan Xu, xx2153 Jingyi Guo, jg3421

December 20, 2013

# An introduction to CAL

- Overview
- Architectural Design
- Parsing and Abstract Syntax Tree
- Semantics Check
- Intermediate Representation
- OpenGL Interface
- Testing
- Challenges
- Demo

#### **Overview**

- CAL Compact
- C like syntax
- Scope
	- Global
	- Function
- Data Types
	- int, double, string,struct
	- self-defined: point,list,shape
- Recursion

# Architectural Design

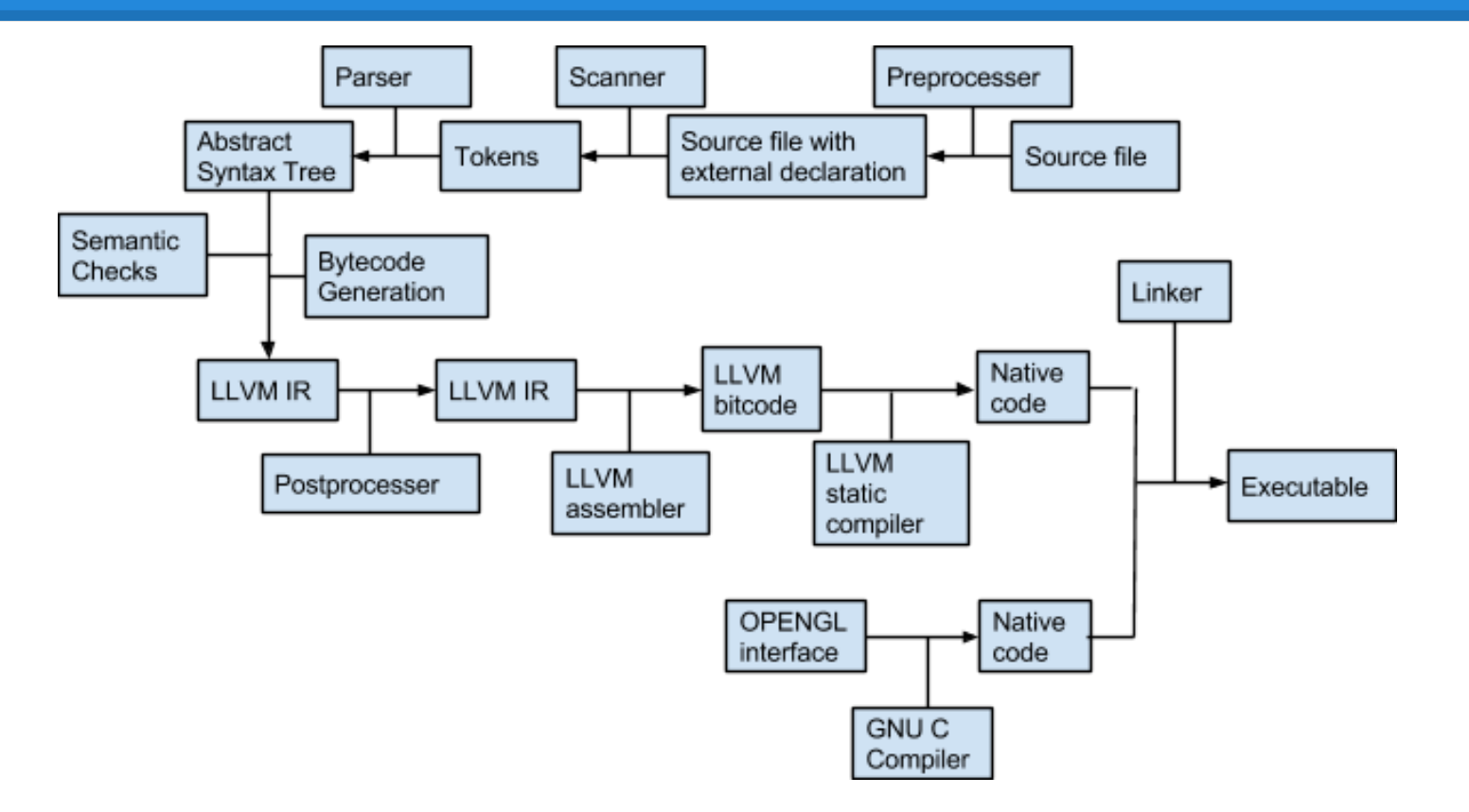

# Parsing and Abstract Syntax Tree

- Similar to C's syntax, but simpler.
	- No pointers/references, storage classes, bitwise operators, etc.
	- Support user defined structures, and language defined structures such as point and shape (image was intended)
- Program Structure
- Translation Environment

```
type symbol table =parent : symbol table option;
   mutable variables : (string * type specifier * string list) list;
   mutable functions : ((string * type specifier) * ((string * type specifier) list)) list;
   mutable structs: (string * (string * type specifier) list) list;
   ret type : type specifier;
```
## Semantics Check

- Types
	- arithmetic operators
	- assignment
	- function argument
- Declarations
	- variables, functions, structs
- References

## Intermediate Representation

- 1. External function declaration
- 2. Global structure definition; global variable definition
- 3. Function definition
- 4. Function args allocation
- 5. Numeric Operators

```
%struct.foo = type { double, int, [100 x i8], [100 x
[100 x i32]] }
@size = global i32 10
```
**define i32** @add\_point\_or\_shape(**i32** %x\_val, **i32** %y\_val, %struct.point\_or\_shape\* **byval** %pos) **nounwind**

```
\%x =alloca i32
%retval = alloca i32
```
%reg1 = **load i32**\* %x, **align** 1 %reg2 = **load i32**\* %y, **align** 1 %reg3 = **icmp eq i32** %reg1, %reg2

```
6. Control Flow: \mathbf{b} \cdot \mathbf{i} \cdot \mathbf{j} or \mathbf{c} \cdot \mathbf{k} and \mathbf{b} \cdot \mathbf{k} and \mathbf{b} \cdot \mathbf{k} in \mathbf{b} \cdot \mathbf{c} and \mathbf{b} \cdot \mathbf{k} and \mathbf{b} \cdot \mathbf{k} and \mathbf{b} \cdot \mathbf{k} is \mathbf{b} \cdot \mathbf{k} and \mathbf{b} \cdot \mathbf{k} and
                                %reg14 = icmp eq i32 %reg13, 1
                            v6bb1:
                                store i32 0, i32* %reg5, align 1
                                br label %v6bb3
                            v6bb2:
                                store i32 1, i32* %reg5, align 1
                                br label %v6bb3
                            v6bb3:
                                                                                                %reg2 = bitcast [100 x i8]* %s0 to i8*
                                                                                                %reg3 = call i8* @strcat(i8* noalias %reg2, i8* noalias
                                                                                                getelementptr inbounds ([100 x i8]* @.str.main.1, i64 0, 
                                                                                                i64 0)) nounwind
                                                                                                %reg4 = bitcast [100 x i8]* %s0 to i8*
                                                                                                %reg5 = call i8* @strcpy(i8* noalias %reg4, i8* noalias
                                                                                                getelementptr inbounds ([100 x i8]* @.str.main.3, i64 0, 
                                                                                                i64 0)) nounwind
```
#### Intermediate Representation

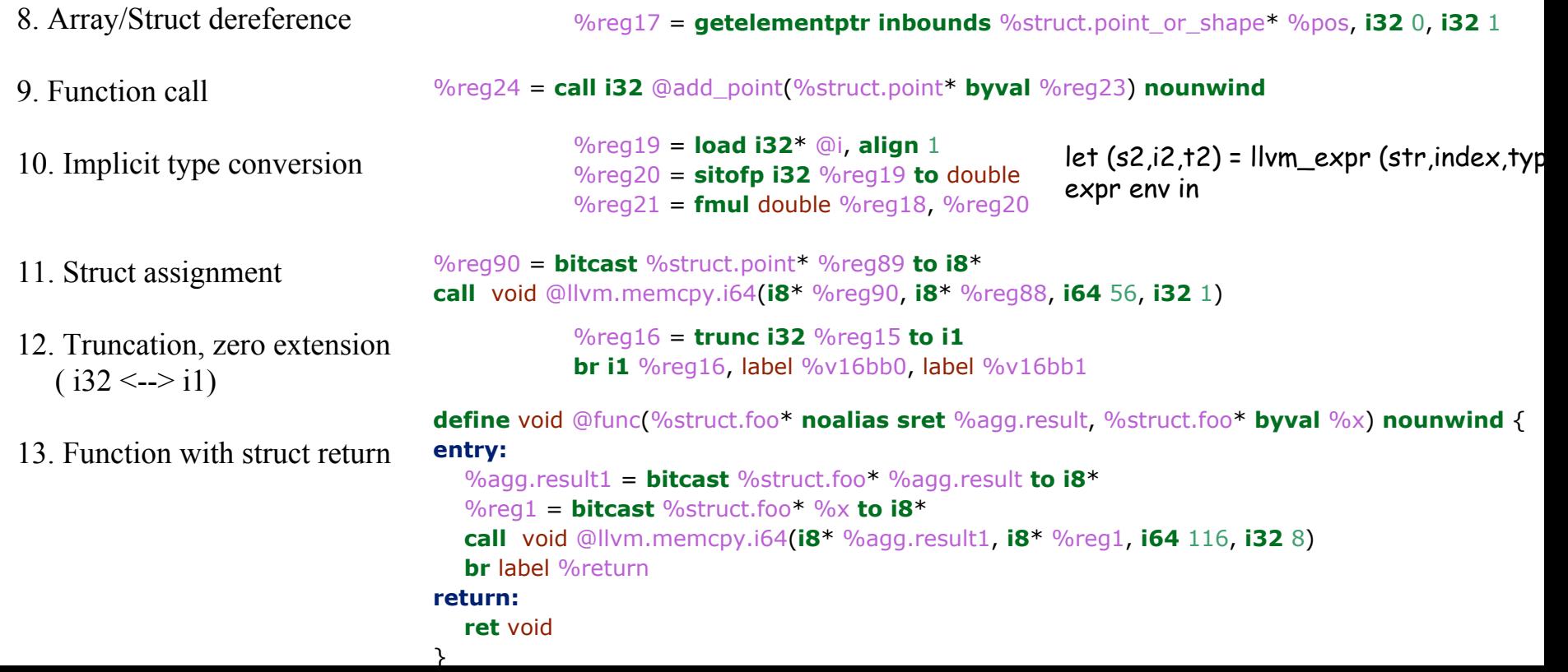

# OpenGL Interface

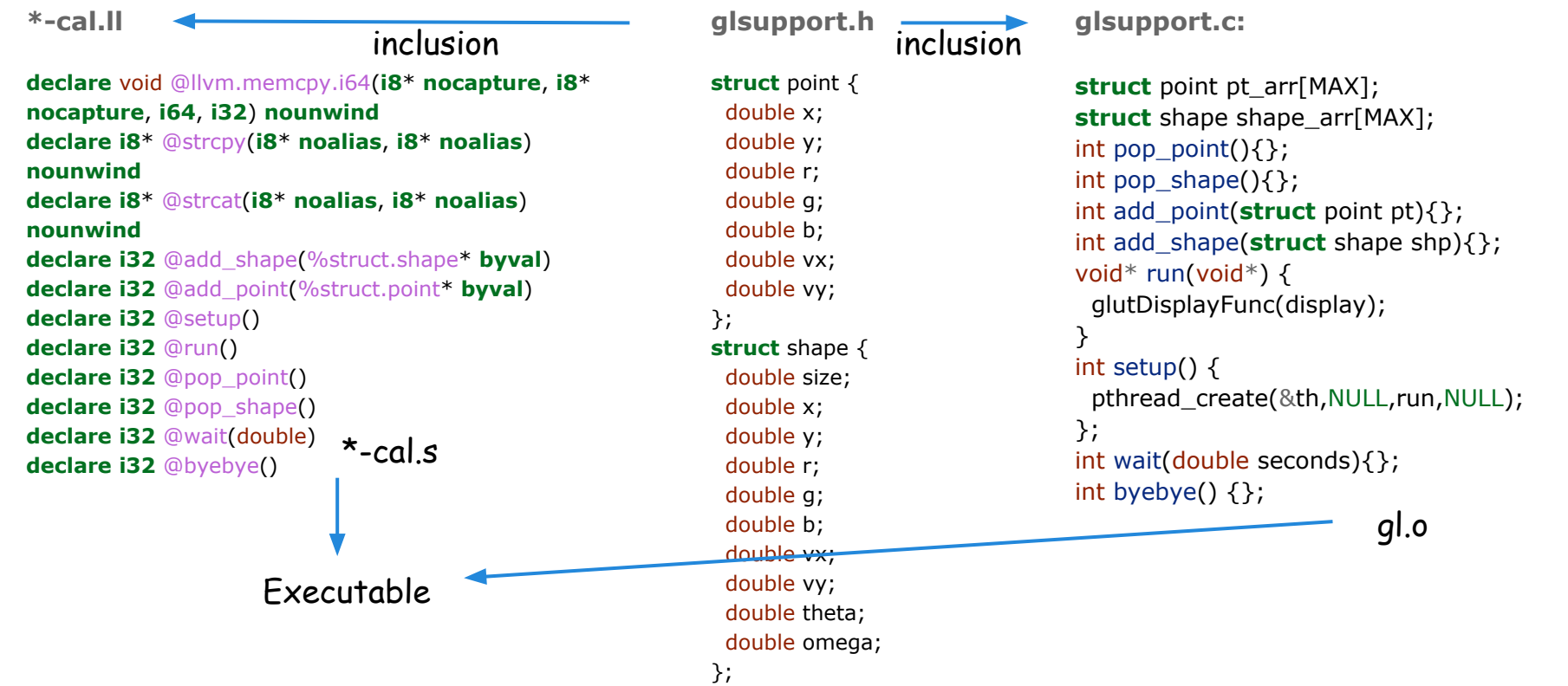

# **Testing**

- Unit testing
	- whitebox
	- automated
- Integration testing
	- blackbox

# **Challenges**

- Time
	- We didn't quite follow the standard SE approach…
- Putting things together
	- Defined interfaces

#### Demo Time!